$\begin{array}{ccc} 1 & 1 & 1 & 1 \end{array}$ 

### *OBJETIVOS GENERALES*

- a) Organizar los componentes físicos y lógicos que forman un sistema microinformático, interpretando su documentación técnica, para aplicar los medios y métodos adecuados a su instalación, montaje y mantenimiento.
- c) Reconocer y ejecutar los procedimientos de instalación de sistemas operativos y programas de aplicación, aplicando protocolos de calidad, para instalar y configurar sistemas microinformáticos.
- i) Interpretar y seleccionar información para elaborar documentación técnica y administrativa.
- k) Reconocer características y posibilidades de los componentes físicos y lógicos, para asesorar y asistir a clientes.
- l) Detectar y analizar cambios tecnológicos para elegir nuevas alternativas y mantenerse actualizado dentro del sector.
- m) Reconocer y valorar incidencias, determinando sus causas y describiendo las acciones correctoras para resolverlas.

### *CONTENIDOS MÍNIMOS Y SECUENCIACIÓN*   $\mathbf{I}$ the control of the control of the con-

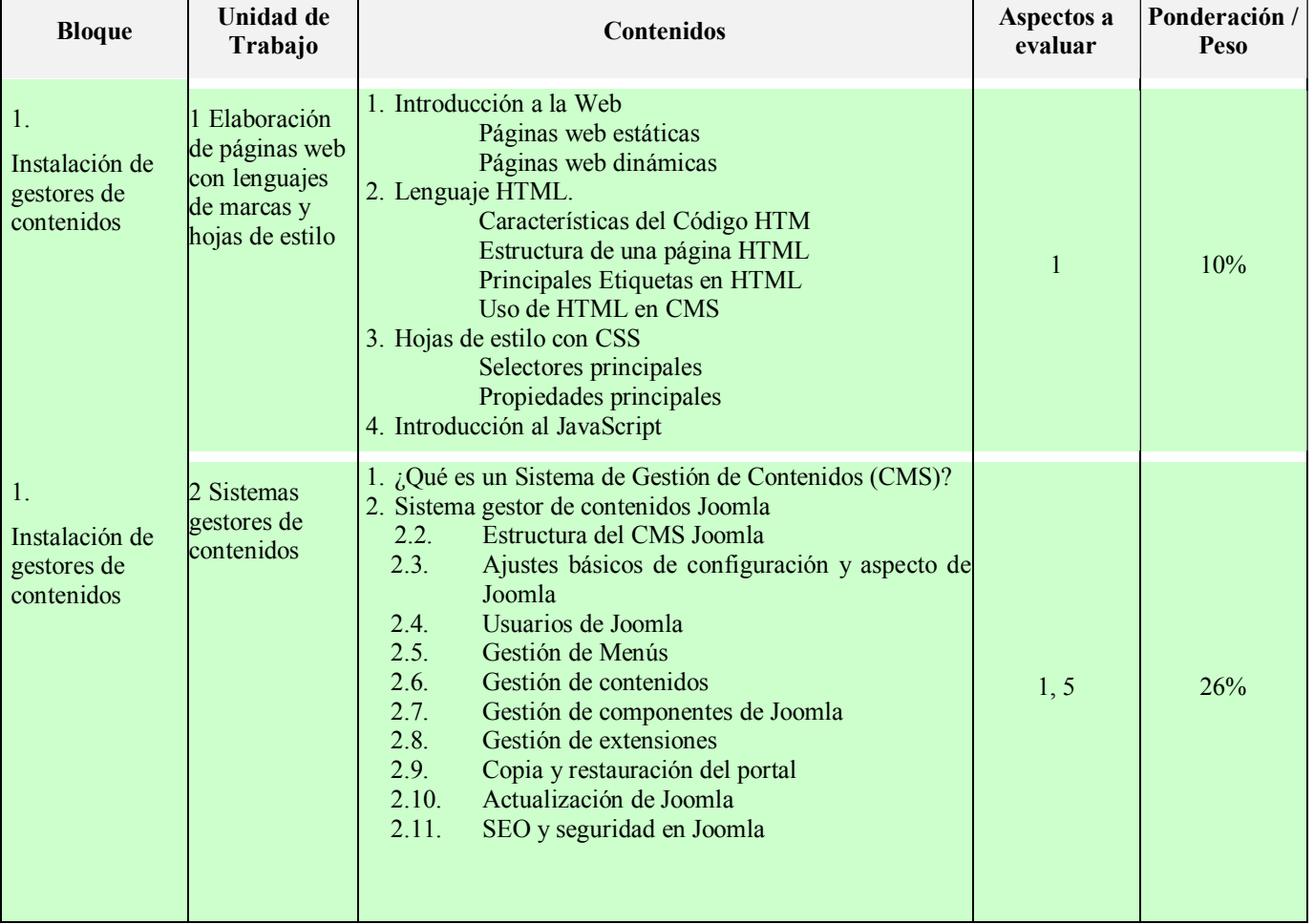

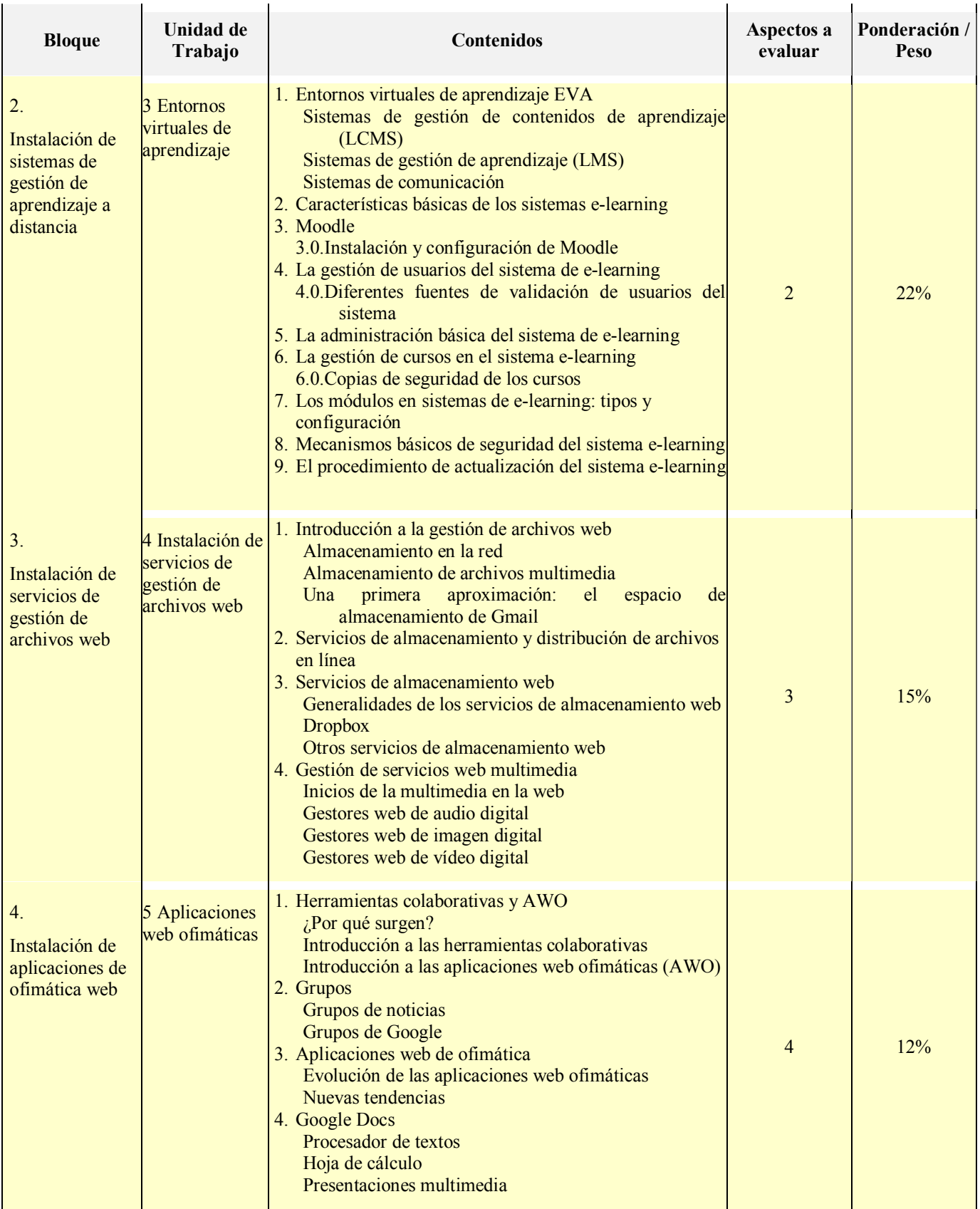

### Aplicaciones Web

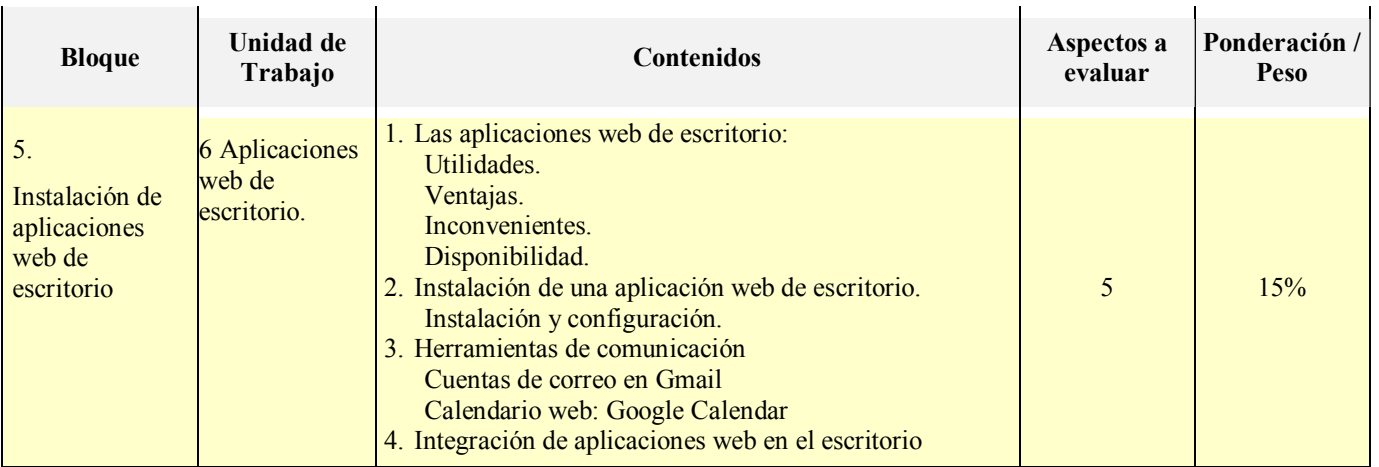

### *Aspectos a evaluar:*

Para superar el módulo será necesario alcanzar todos los resultados de aprendizaje. Se alcanza un resultado de aprendizaje cuando se superan los criterios de evaluación asociados al mismo.

- 1. Instala gestores de contenidos, identificando sus aplicaciones y configurándolos según requerimientos.
- 2. Instala sistemas de gestión de aprendizaje a distancia, describiendo la estructura del sitio y la jerarquía de directorios generada.
- 3. Instala servicios de gestión de archivos web, identificando sus aplicaciones y verificando su integridad.
- 4. Instala aplicaciones de ofimática web, describiendo sus características y entornos de uso.
- 5. Instala aplicaciones web de escritorio, describiendo sus características y entornos de uso.

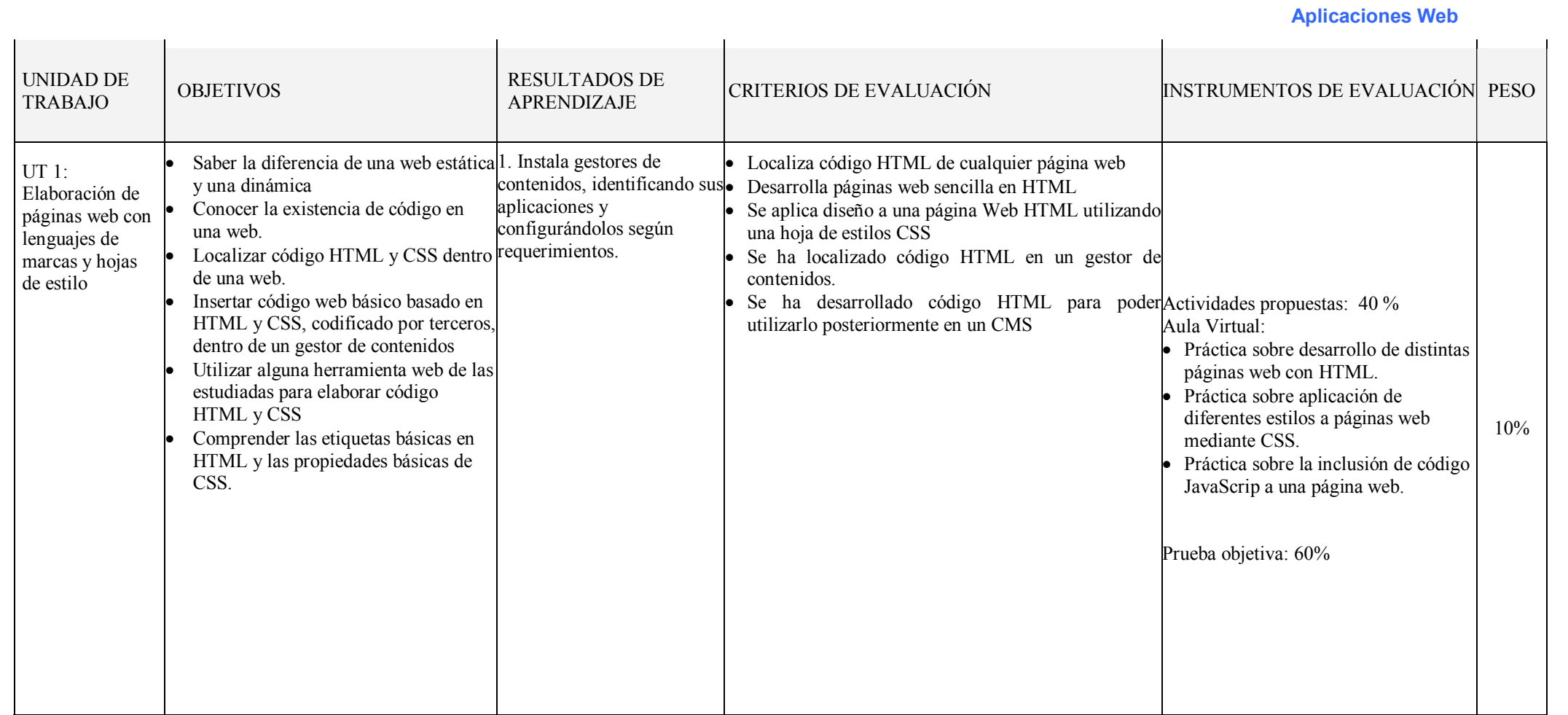

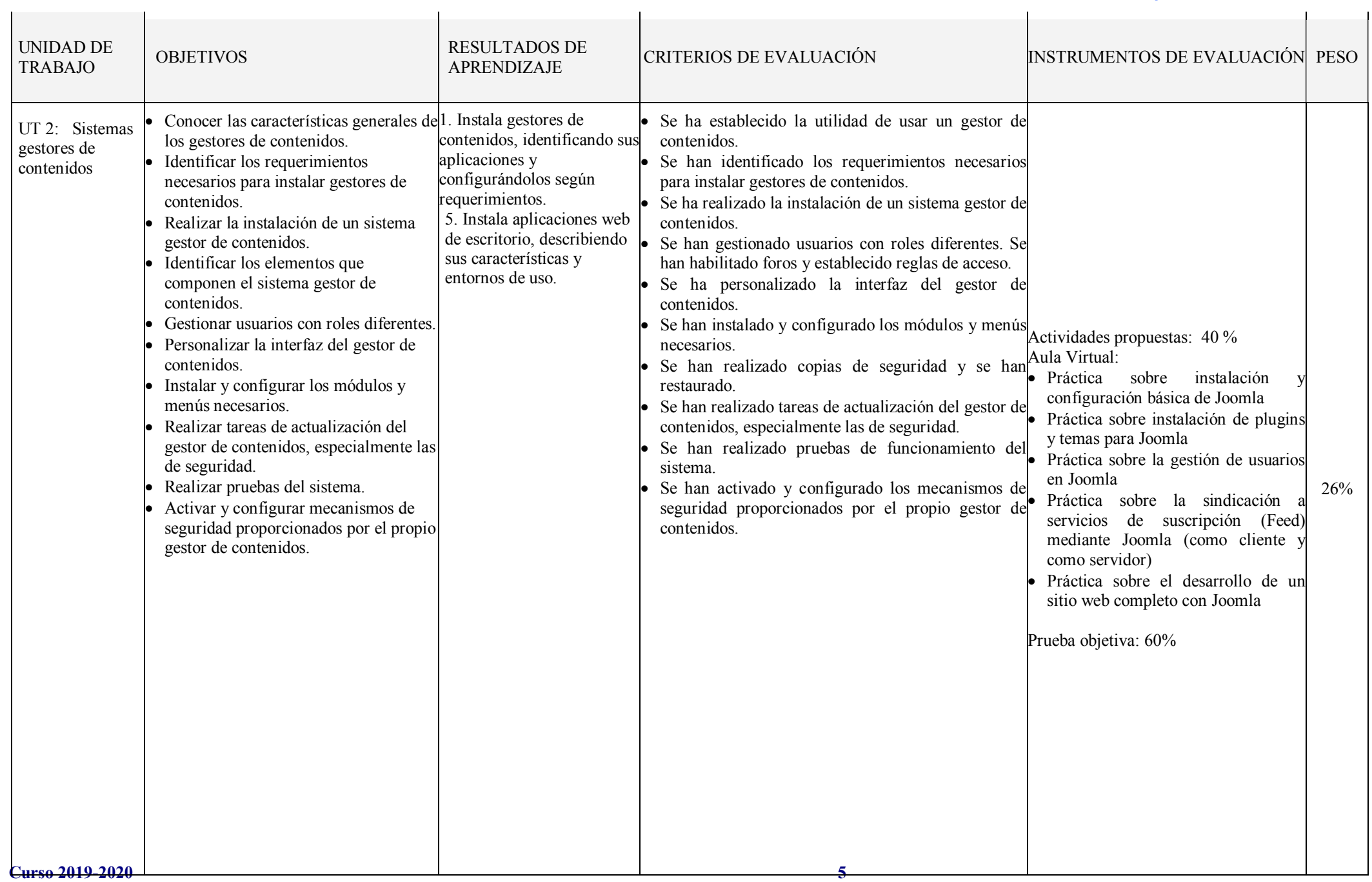

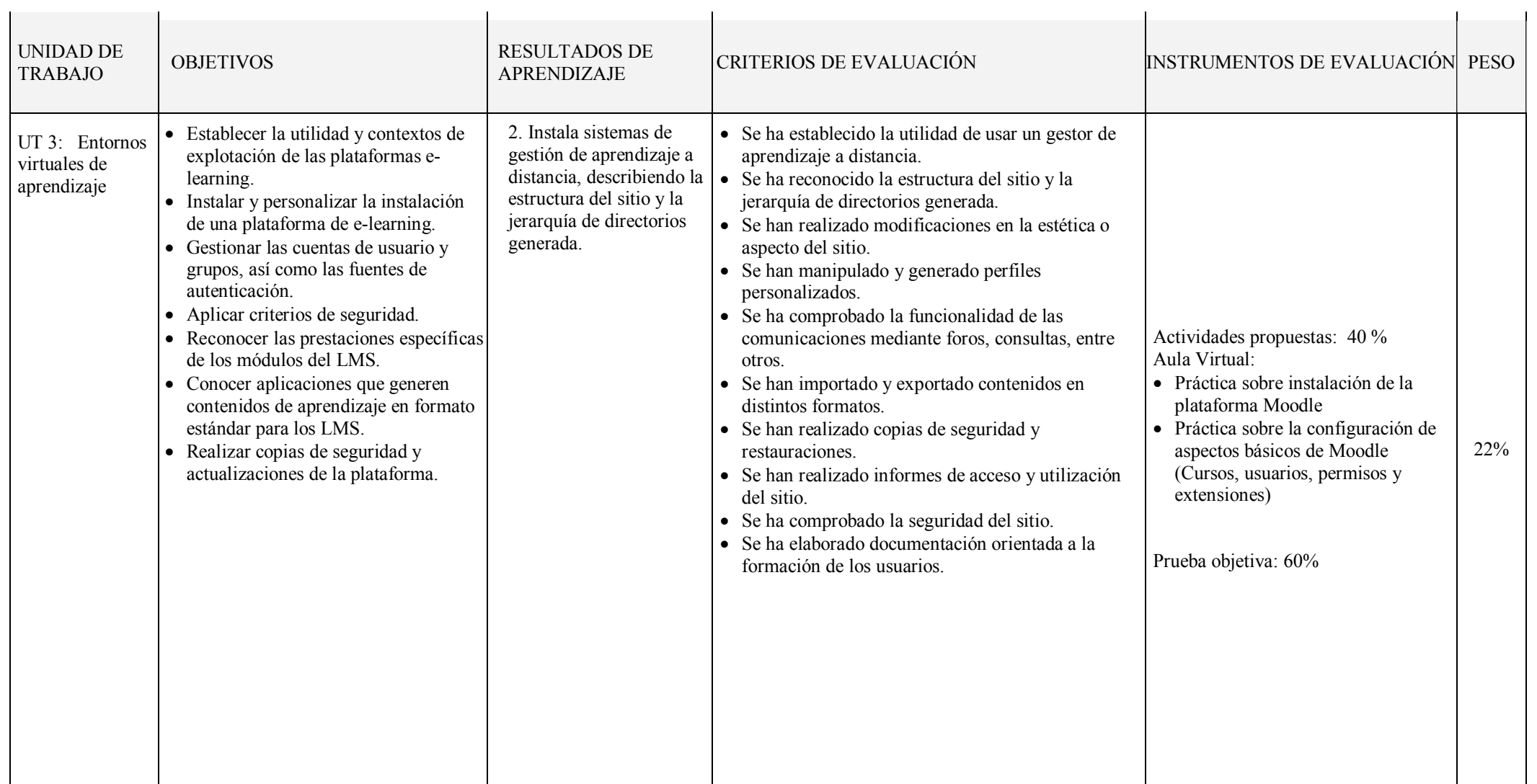

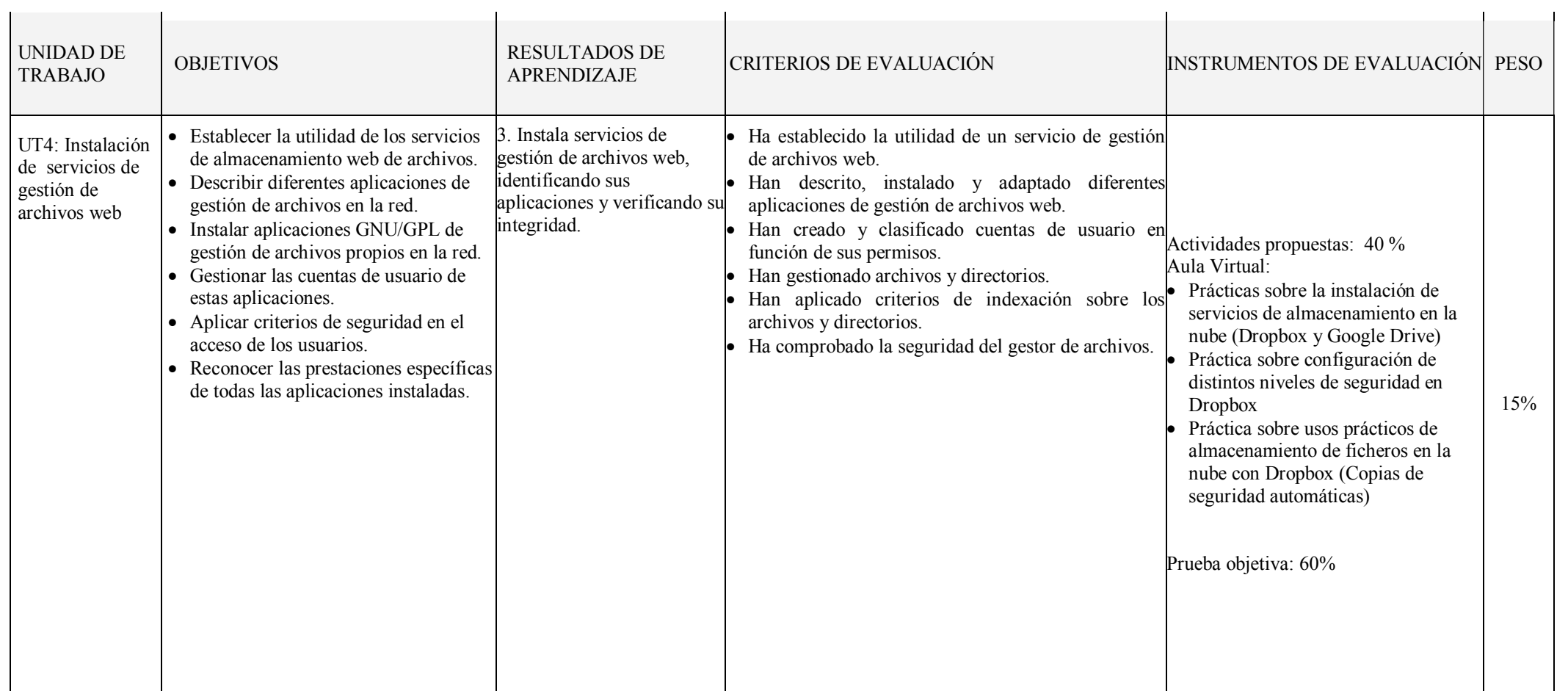

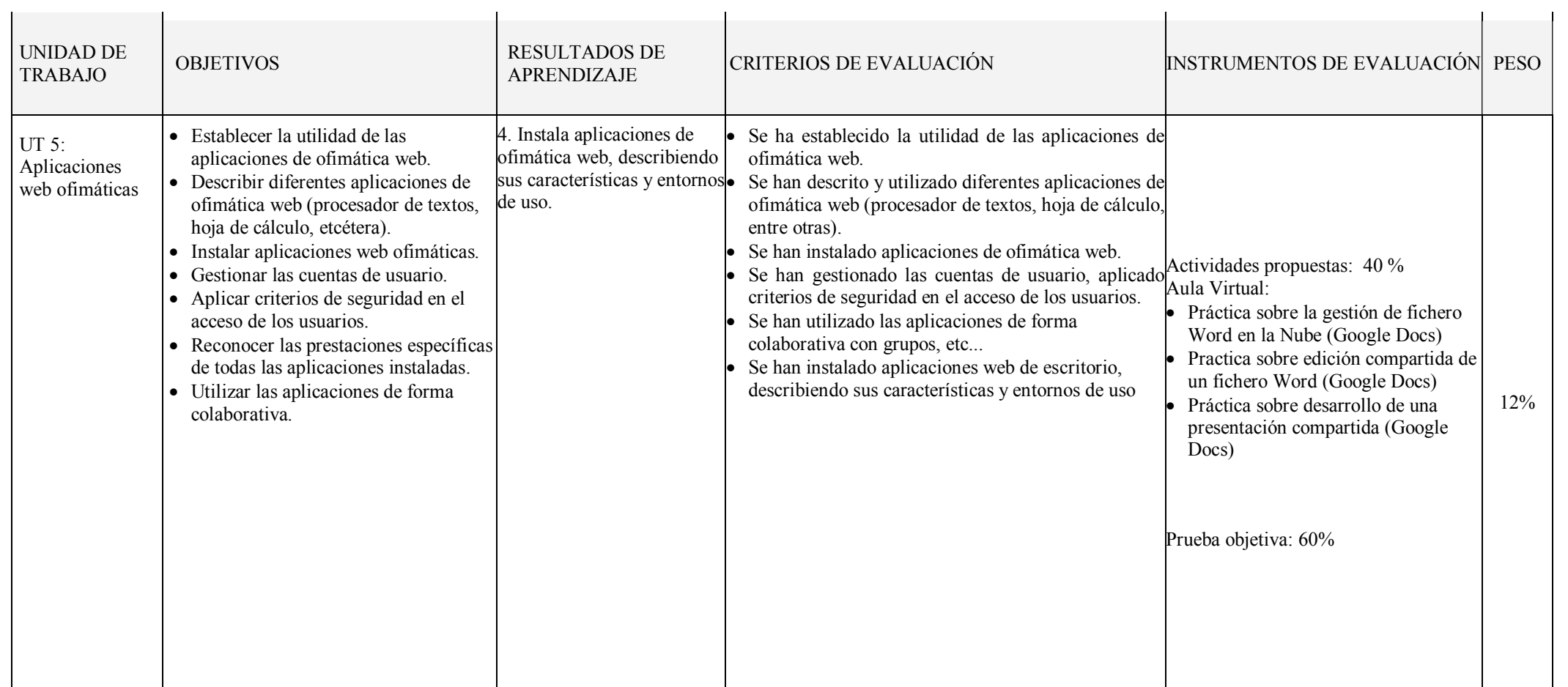

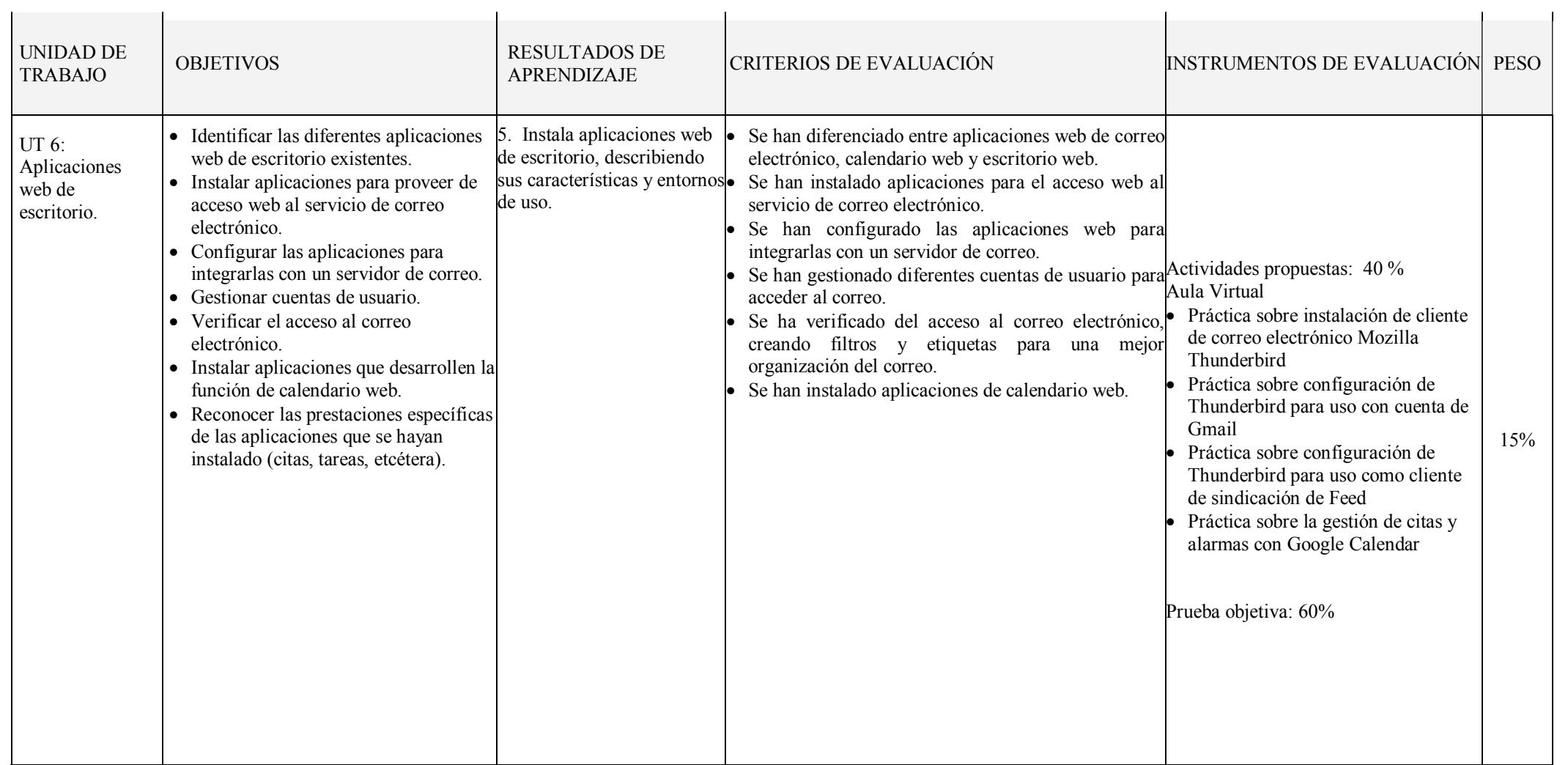

# *CRITERIOS DE EVALUACIÓN*

*Criterios de calificación:* Para obtener una calificación se usarán instrumentos como:

- Cuestionario inicial, que no contará para nota, del que se obtendrá información de los conocimientos previos que los alumnos/as poseen sobre los contenidos que se impartirán en el módulo.
- Pruebas escritas y/o test al final de una o varias unidades de trabajo (cuyo peso en la nota de cada evaluación irá relacionado con el número de sesiones/horas utilizadas), con el fin de evaluar la situación de aprendizaje y la expresión escrita.
- Preguntas orales realizadas durante el desarrollo de cada unidad, valorando la atención en clase, la comprensión de los conceptos y la corrección en la expresión.
- Observación de la aptitud en las actividades; incluyendo el orden y la limpieza en el aula taller.
- Observación del cuaderno de trabajo (se hará uso de la plataforma Moodle del Departamento) con los problemas y las prácticas realizadas: una revisión por trimestre. Se valorará la realización de las actividades, prácticas, proyecto, el orden y la correcta expresión escrita.
- Trabajos y tareas realizados: valorar contenidos, expresión escrita de los mismos y la presentación oral.

### Evaluación inicial:

Se realizará una prueba inicial en cada módulo durante la segunda quincena de septiembre para valorar los niveles de partida de los alumnos y alumnas, así como las diversas dificultades que cada uno presente y de la experiencia en el uso de los ordenadores, la capacidad de razonamiento lógico, etc. para poder, a partir de ellos, mejorar las enseñanzas/aprendizajes.

### Evaluación ordinaria:

La evaluación será continua y sumativa, basada en la observación y calificación de todos los trabajos realizados.

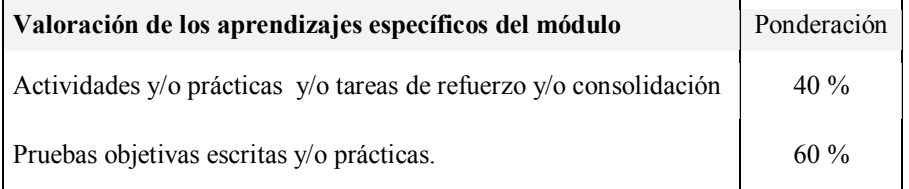

Las actividades, las prácticas y las pruebas se valorarán de 0 a 10.

Las actividades y las prácticas podrán ser realizadas de forma individual o en grupo, dependiendo del tipo de actividad, su entrega es obligatoria. En el caso de obtener una calificación negativa en alguna de ellas o de no haberla entregada, se entregarán antes de la evaluación. La valoración de las actividades fuera de plazo será el 50%.

Existirán distintas pruebas teórico-prácticas a lo largo de cada trimestre, que englobe una o varias unidades de trabajo que atenderán a la consecución de los objetivos programados en el módulo y cuyo peso en la nota de cada evaluación irá relacionado con el número de sesiones/horas utilizadas. En el caso de no superar alguna de ellas, antes de la evaluación trimestral se realizará una recuperación de los contenidos no superados.

Para considerar una prueba, actividad o práctica aprobada el alumnado ha de obtener en ella una nota de 5 sobre 10.

### Evaluación final:

Si una vez realizadas todas las recuperaciones, hubiera algún bloque suspenso, se realizará un examen final en marzo que englobará la teoría y práctica no superada. La fecha del examen será determinada por Jefatura de Estudios.

### Criterios de calificación:

### Primera evaluación final

Media aritmética de las calificaciones obtenidas en la primera y segunda evaluación

### Segunda evaluación final

Todos aquellos alumnos y alumnas que no consigan superar el módulo en la primera evaluación final de marzo, tendrán la oportunidad de hacerlo en el mes de junio.

### En dichas pruebas la calificación de 5 supondrá el aprobado en el módulo.